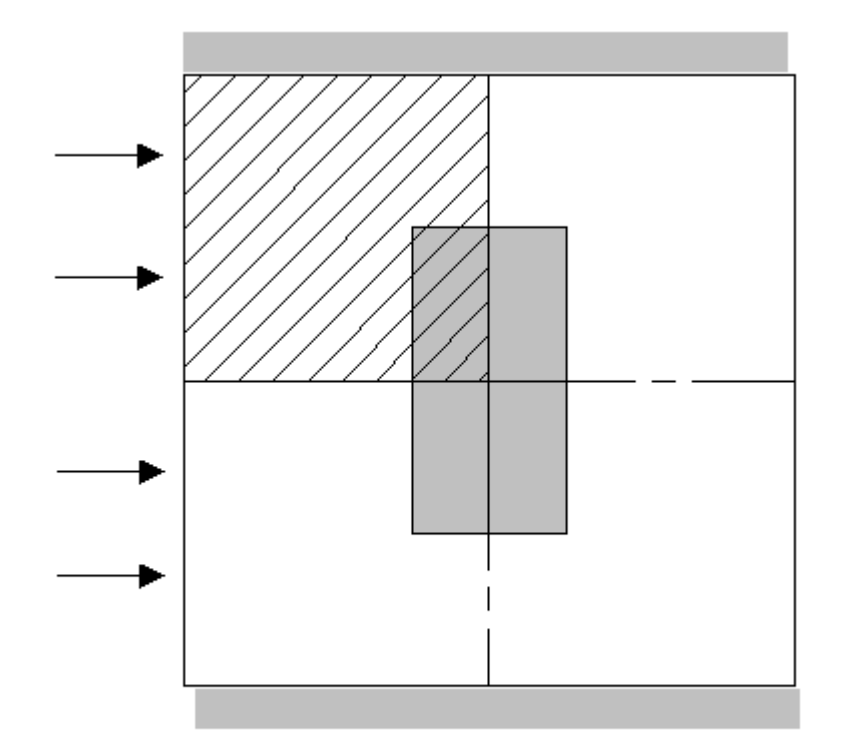

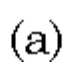

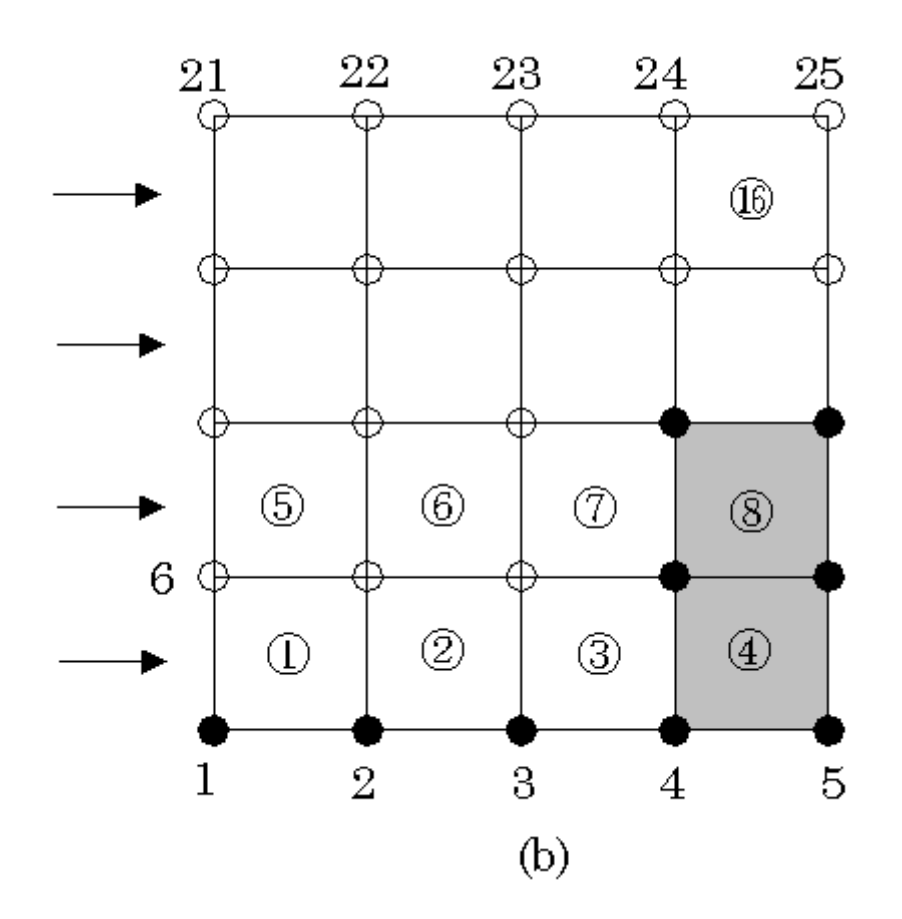

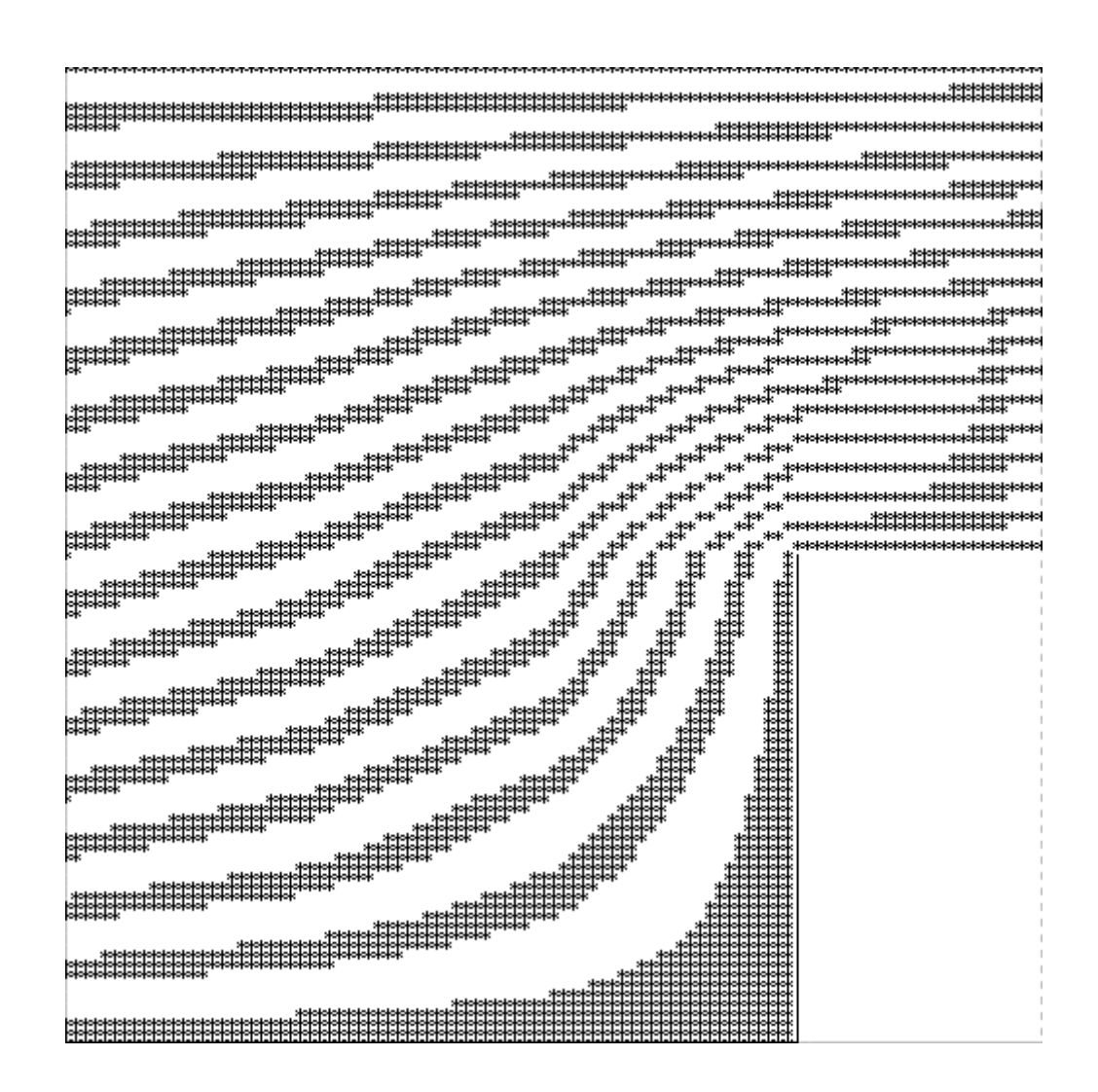

! Finite Element Method !fem101.bas by T. Uede 00-8-12

set window 0,100,0,100 draw grid with scale (100,100)

```
option base 0 
dim u(25),Kel(16,4,4),Top(16,4),Res(20,2),K(25,25),Kmod(25,25) 
dim fmod(25),a(25,25),c(25) 
for i=1 to 4 !-------------------topology
   for j=1 to 4let Top(i+4*(j-1),1)=i+4*(j-1)+j-1let Top(i+4*(j-1),2)=i+4*(j-1)+jlet Top(i+4*(j-1),3)=i+4*(j-1)+j+5let Top(i+4*(j-1),4)=i+4*(j-1)+j+4 next j 
next i 
for i=1 to 5 !---------------boundary condition 
   let Res(i,1)=ilet Res(i,2)=0next i 
for i=1 to 5
    let Res(i+5,1)=20+i 
   let Res(i+5,2)=4next i 
for i=1 to 3
   let Res(i+10,1)=5*i+1let Res(i+10,2)=inext i 
let Res(14,1)=9let Res(14,2)=0 
let Res(15,1)=10 
let Res(15,2)=0 
let Res(16,1)=14 
let Res(16,2)=0 
let Res(17,1)=15 
let Res(17,2)=0
```

```
 let Kel(ie,1,1)=2/6+2/6 
    let Kel(ie,1,2)=-2/6+1/6 
    let Kel(ie,1,3)=-1/6-1/6 
    let Kel(ie,1,4)=1/6-2/6 
    let Kel(ie,2,1)=Kel(ie,1,2) 
    let Kel(ie,2,2)=2/6+2/6 
    let Kel(ie,2,3)=1/6-2/6 
    let Kel(ie,2,4)=-1/6-1/6 
    let Kel(ie,3,1)=Kel(ie,1,3) 
    let Kel(ie,3,2)=Kel(ie,2,3) 
    let Kel(ie,3,3)=2/6+2/6 
    let Kel(ie,3,4)=-2/6+1/6 
    let Kel(ie,4,1)=Kel(ie,1,4) 
    let Kel(ie,4,2)=Kel(ie,2,4) 
    let Kel(ie,4,3)=Kel(ie,3,4) 
    let Kel(ie,4,4)=2/6+2/6 
next ie 
for ie=1 to 16 !--------global stiffness matrix
   for i=1 to 4for j=1 to 4
            let K(Top(ie,i),Top(ie,j))=K(Top(ie,i),Top(ie,j))+Kel(ie,i,j) 
        next j 
    next i 
next ie 
for i=1 to 25 !---------modifying the matrix
   for j=1 to 25
        let Kmod(i,j)=K(i,j) 
    next j 
next i 
for i=1 to 25
   for j=1 to 25
```

```
 for ires=1 to 17 
            if i=Res(ires,1) then 
               let Kmod(i,j)=0 
               let Kmod(j,i)=0 
               let Kmod(i,i)=1 
            end if 
        next ires 
    next j 
next i 
for i=1 to 25 !--------modifying the force vector 
    let fmod(i)=0 
next i 
for i=1 to 25
    for ires=1 to 17 
        let fmod(i)=fmod(i)-K(i,Res(ires,1))*Res(ires,2) 
        let fmod(Res(ires,1))=Res(ires,2) 
    next ires 
next i 
for i=1 to 25 !--------solving the linear equations
    let c(i)=fmod(i) 
   for j=1 to 25
       let a(i,j)=Kmod(i,j) next j 
next i 
for j=1 to 25
   for i=j+1 to 25
       let pp=a(i,j)/a(j,j)let c(i)=c(i)-c(j)*pp for ind=j to 24 
           let a(i,ind)=a(i,ind)-a(j,ind)*pp next ind 
    next i 
next j 
let u(25)=c(25)/a(25,25) 
for j=24 to 1 step -1
    let s=0
```

```
for i=j+1 to 24
       let s=s+a(j,i)*u(i) next i 
   let u(j)=(c(j)-s)/a(j,j)next j 
for x=0 to 100 !------------drawing the flow line
   for y=0 to 100for i=1 to 4
          for j=1 to 4
              if x > = 25*(i-1) and x < = 25*i then
                 if y>=25*(j-1) and y<=25*j then
                     let xx=x-25*(i-1)let yy=y-25*(j-1)let ie=i+4*(j-1)let uu=(1-xx/25)*(1-yy/25)*u(Top(ie,1)) let uu=uu+xx/25*(1-yy/25)*u(Top(ie,2)) 
                      let uu=uu+xx*yy/25/25*u(Top(ie,3)) 
                      let uu=uu+(1-xx/25)*yy/25*u(Top(ie,4)) 
                  end if 
               end if 
           next j 
        next i 
       for i=1 to 5 step 0.25
          if uu>=i-1 and uu<=i+0.1 then
               if x<75 or y>50 then 
                  plot points: x,y 
               end if 
           end if 
        next i 
        let uu=0 
    next y 
next x 
plot lines :0,0;75,0;75,50;75,50
```
END